# Chemistry in Afterschool - Partnership with CaSTL and the Boys and Girls Club

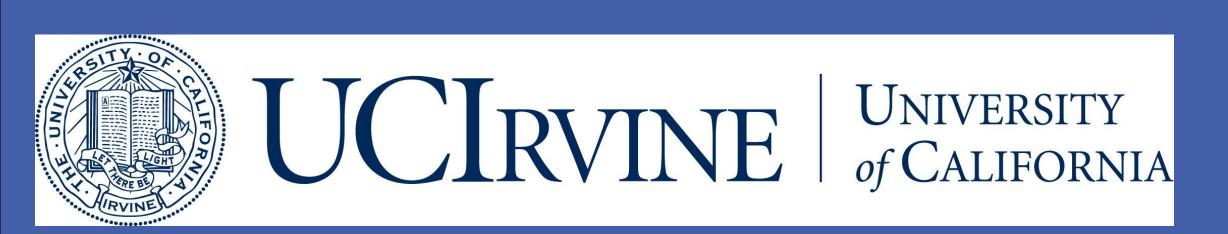

# Lauren M. Shea

Stacey Freeman | Therese B. Shanahan | Elizabeth Aguilar

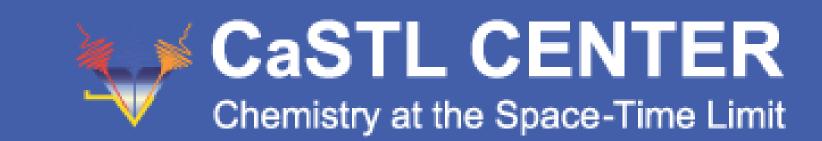

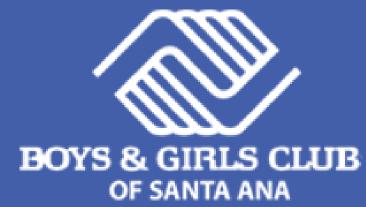

#### **OBJECTIVES**

- To develop and implement an after-school curriculum that engages children in scientific concepts that relate to the research being done at the CCI Chemistry at the Space-Time Limit
- To increase participants' interest, enthusiasm, and learning outcomes in Science Technology Engineering and Math (STEM) fields, through the development of science and chemistry handson lessons
- To evaluate the program and attempt to use results to sustain the program after the life of the Center's involvement

#### **CURRICULUM TRAJECTORY**

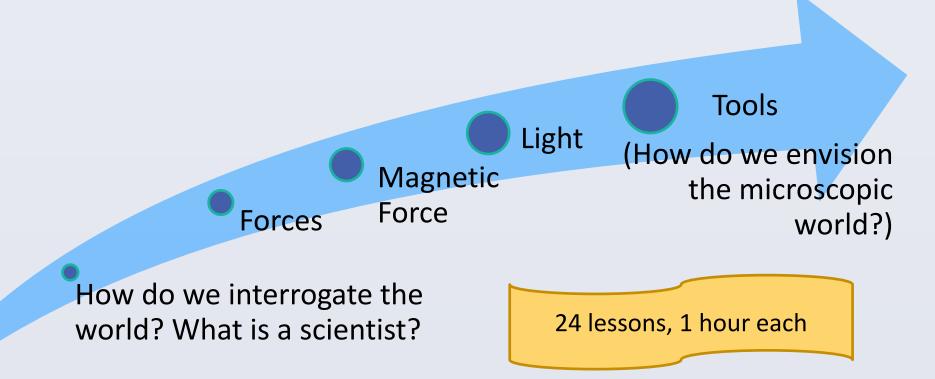

#### WHO ARE THE AUDIENCES ADDRESSED?

After-school Elementary School Students at the Boys and Girls Club (BGC) of Santa Ana.

- Over 90% of the participants self-identify as Latino
- 93% on free and reduced lunch

#### WHO HAS BEEN INVOLVED?

- Chemistry at the Space-Time Limit (CaSTL)
- A Science Specialist and Evaluator from the California Science Project of Irvine(CSPI) at the University of California, Irvine
- The Boys and Girls Club of Santa Ana
- UC Irvine Undergraduate Science Majors
- UC Irvine Graduate Students

#### PROJECT QUESTIONS

#### To what extent does the CaSTL science program:

- 1. Engage students in STEM lessons?
- 2. Allow students to experience hands-on, quality inquiry-science lessons (as defined by CaSTL, CSPI, and the California State Standards)?
- 3. Increase participating students' interest, knowledge, and excitement in STEM disciplines?
- 4. Engage students to consider STEM careers?

## Quality Science Lessons

- Hands-on
- Inquiry-based, exploration
- Focused on student talk and language development
- Teachers talked to students like they are scientists
  - "As a scientist, you're going to use your senses. Which senses will you use?"
  - "Scientists report their information, but they are also good listeners. So we need to listen to the others in the room."
- Each lesson scored "adequate" or "exemplary" on STERS rating scale in each component
  - Components of Science Teaching
  - Create a Physical Environment for Inquiry and Learning
  - Facilitate Direct Experiences to Promote Conceptual Learning
  - Promote Use of Scientific Inquiry
  - Create a Collaborative Climate that Promotes Exploration and Understanding
  - Opportunities for Extended Conversation
  - Build Children's Vocabulary
  - Plan In-depth Investigations

#### Assess Children's Learning

#### **EVALUATION RESULTS**

#### Changes in Views of Scientists

- "Scientists are people who study many different things. Like for example, they study the world, the galaxy, history of animals, and the history of the earth too."
- "Scientists are people who study about brains, study about animals, study about people. They study about the earth science, and they study about the weather."
- "A scientist is someone who finds out information for something that probably other people don't know."

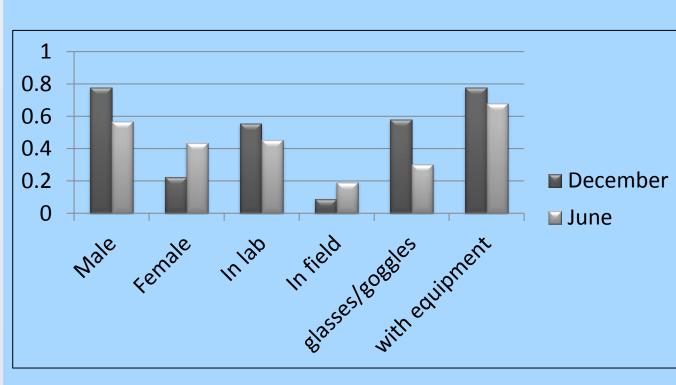

Comparison of students' drawings of scientists from December to June

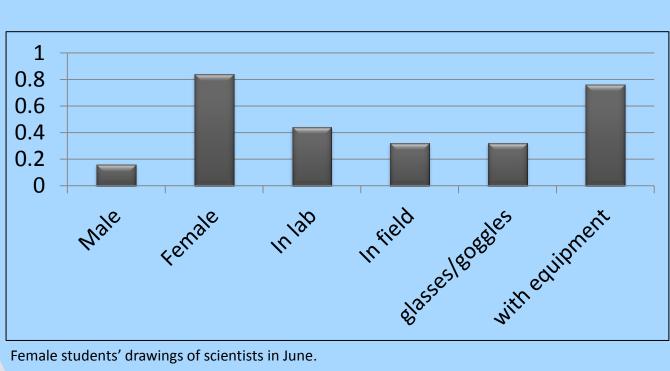

#### "I Can Be a Scientist"

- "I can be a scientist. If I study and go to college."
- "Us. When we grow up, we can be one."
- "Because I want to be a chemist when I grow up"

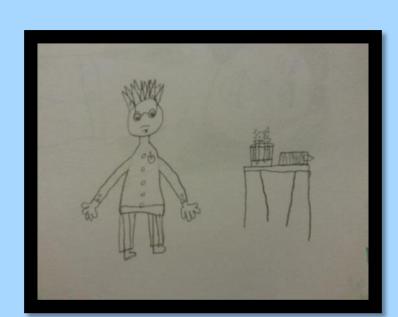

December Example

# June Example

### RESEARCH METHODS

- Observations of lessons
  - Field notes
  - Peer Classroom Observation Protocol
  - Science Teacher and Environment Rating Scale
- Interviews with after-school students
- Collection of student work
- Mixed Methods Analysis

#### **CONCLUSIONS/NEXT STEPS**

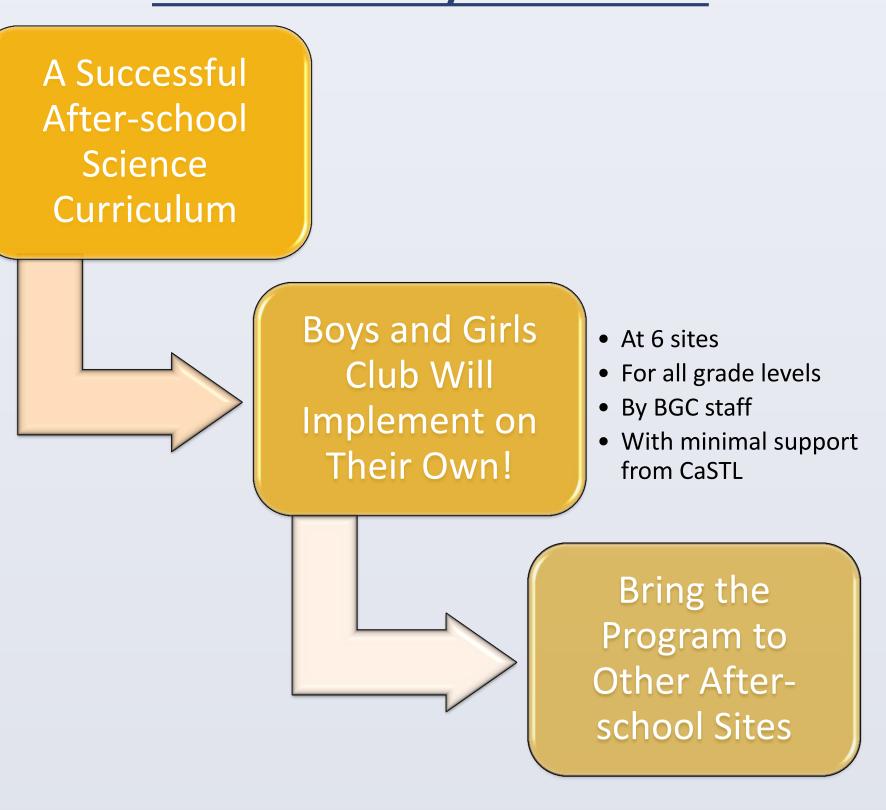

#### **CHALLENGES**

- Inconsistent student attendance rates
- Conflicting programs at the BGC site
- Time
- Staff turnover
- Having designated space for the program

#### CONTACT

Lauren M. Shea, Ph.D.: Evaluator

Lshea@uci.edu

Therese Shanahan, EdD: Science Specialist at UCI

Tshanaha@uci.edu

Elizabeth Aguilar: Chief Operations Officer at BCG Santa Ana

ecruz@boysandgirlsclub.com

André Schirotzek, Ph.D.: Managing Director of CaSTL

> schiro@uci.edu

NSF Proposal Number: 0802913

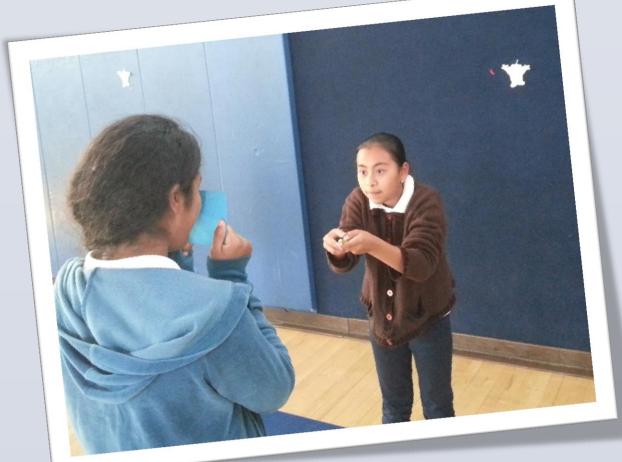

are
a
a
scientist!"

"You

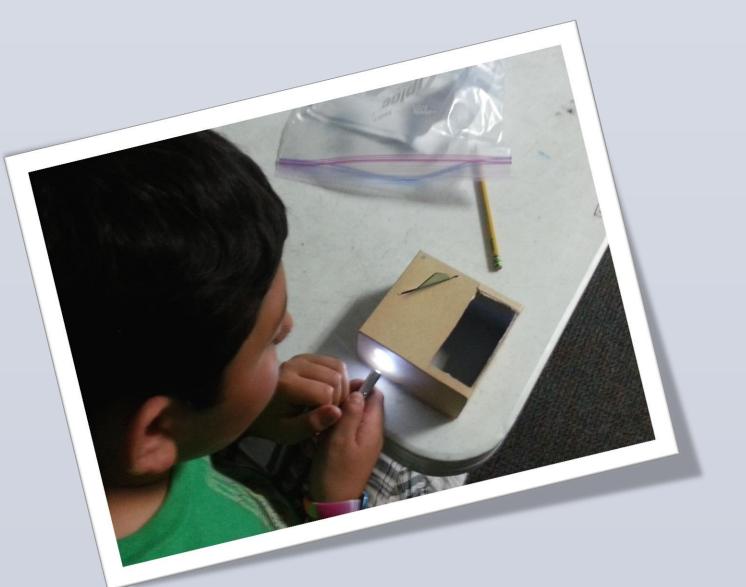

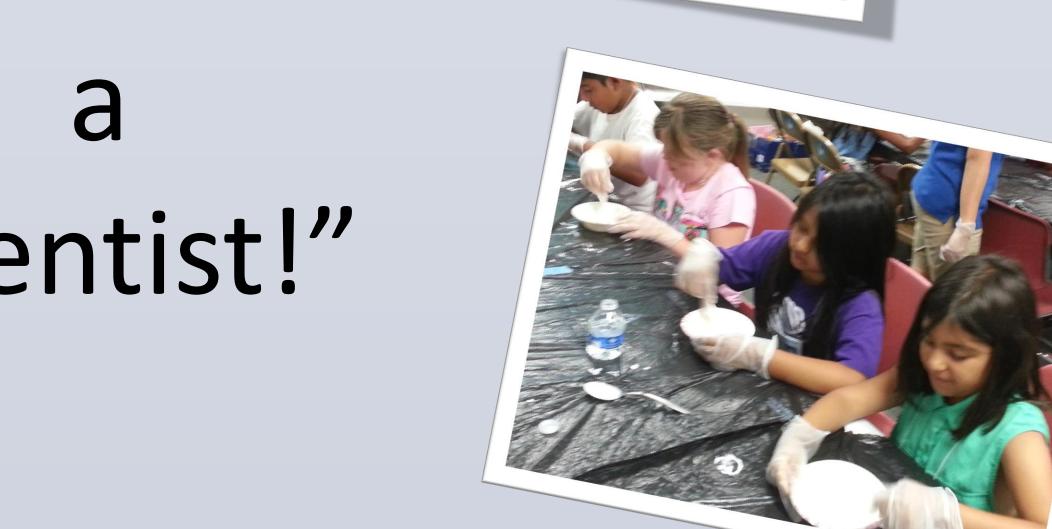

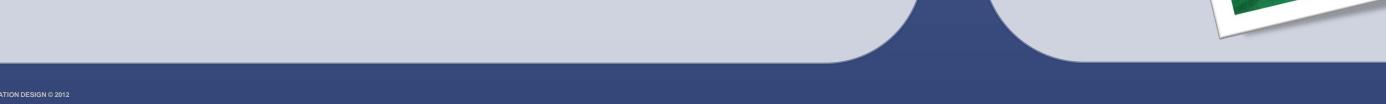